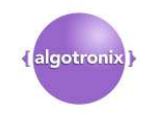

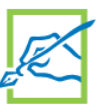

# **AES CCM Core, Xilinx Edition**

#### February 23, 2016 **Product Specification**

# **Algotronix®**

130/10 Calton Road Edinburgh, Scotland United Kingdom, EH8 8JQ Phone: +44 131 556 9242 E-mail: cores@algotronix.com URL: www.algotronix.com

## **Core Facts Provided with Core**  Documentation User Manual Design File Formats | VHDL source code Verification **Test Bench, Test Vectors** Instantiation templates and the state of the VHDL **Simulation Tool Used**  ModelSim, Vivado Simulator **Support**  Support provided by Algotronix

**Satellite** 

- **Features** 
	- Full Implementation of AES Counter with CBC MAC Mode (CCM) Proposal as specified in IEEE 802.11 and NIST SP800-38C
	- Based on Algotronix' G3 AES core, can implement simple AES modes as well as CCM
	- 32 Bit Internal data path width and option of one or two internal AES cores provides good efficiency on typical applications
	- Compatible with Algotronix' interface to MicroBlaze or PowerPC processor
	- Supplied as VHDL or Verilog source code to allow security review

## **Applications**

- Wired, Optical and Wireless Networking
- WiFi, WiMax and ZigBee wireless networking standards
- Government/Military

# **General Description**

The Algotronix AES-CCM Core implements the Counter with CBC MAC mode of operation of the AES algorithm. This mode of operation is described in NIST Special Publication SP800-38C and is used in many wireless networking standards.

AES-CCM is significantly more complex than the simple standard modes of AES such as Cipher Block Chaining (CBC) specified in NIST special publication SP800-38A. Unlike simple modes of the cipher which provide only confidentiality, CCM provides both confidentiality and authentication. Authentication is the ability to detect tampering with the encrypted message as it passes between the sender and receiver and in most applications, particularly wireless applications, is essential for security. CCM mode also provides a standard method for processing data streams whose length is not a multiple of the 128 bit AES block size.

The AES-GCM mode, for which Algotronix can also supply an IP core, provides confidentiality and authentication like AES-CCM. Both CCM and GCM use the counter (CTR) mode of AES for

5.1

encryption to provide confidentiality but AES-CCM uses AES in CBC mode for authentication where AES-GCM uses a Galois field multiplier. Since AES-CCM uses AES for both confidentiality and authentication circuitry can be shared between these functions resulting in lower overall area than with GCM. However, the AES-CBC mode used for authentication is not parallelisable which limits the throughput of AES-CCM relative to AES-GCM. Another important difference is that AES-GCM can operate 'online' on a stream of incoming data as it arrives whereas AES-CCM requires that the length of the data stream is known in advance and therefore usually works on stored data.. In general, AES-CCM can provide better area efficiency at lower data rates than AES-GCM but is somewhat less flexible. AES-GCM is more flexible and can provide a higher maximum throughput through parallelisation.

The Algotronix CCM core is an 'add-on' to the G3 AES core and uses the G3 core to implement the AES part of the AES-CCM algorithm with all standard key sizes (128, 192 or 256 bits). The CCM code can be configured to use two separate AES-G3 encryptors for the confidentiality and authentication functions or to use a single encryptor shared between both functions. The CCM core implements the complete set of functionality from the NIST SP800-38C specification including Additional Authenticated Data (AAD). AAD is passed through the message authentication function so that any unauthorised changes to the authenticated data can be detected but is not encrypted. The Algotronix CCM core can be configured to minimise the latency associated with changing keys at the beginning of new CCM packets making its throughput less sensitive to packet size.

The core is supplied with a testbench which reads vectors in the file format specified in the NIST CCM Verification System (CCMVS) document and used by NIST approved test laboratories for qualification. Files containing standard known answer tests from the NIST documents are supplied, as is a much larger file of 10,000 packets generated from a software implementation of AES-CCM. This additional vector file is much more comprehensive than the NIST supplied vectors. The software program itself is also available so customers can create their own test vector files as required. The CCM testbench operates in regression mode to verify any changes you may make to the source code or can be used to process vector files supplied by a NIST approved test lab for validation purposes.

The Algotronix AES-CCM core is supplied as VHDL source code and can be configured using a number of VHDL generic parameters to select only those features which are required in order to conserve area. The core can also be supplied in Verilog on request. The core can be configured as Encryptor, Decryptor or Encryptor/Decryptor and the maximum key length can also be selected. The core provides hardware key schedule generation.

The AES-G3 core within the AES-CCM core can optionally be used to implement standard AES modes (ECB, CBC, OFB, CTR, CFB).

This level of flexibility makes it easy to experiment with area/performance/functionality tradeoffs and makes it highly likely that the core will be useful in multiple projects.

 The AES-CCM core is an easy to use fully synchronous design with a single clock and an enable signal to allow the core to be started and stopped on a clock cycle by clock cycle basis to match up with external data sources. The core has been designed for efficiency in modern FPGAs and makes full use of FPGA specific features such as dual port memory blocks.

Contact Algotronix to obtain performance and area statistics for the core in the configuration of interest.

# **Functional Description**

The main functional blocks as shown in Figure 1 .

## **AES-G3**

This block implements the ECB mode of the AES Algorithm for use by CCM. Although CCM is described as using AES in counter (CTR) mode it requires specific capabilities from the counter implementation which are not available in standard AES counter mode therefore it is built on the G3 implementation of ECB with its own customised implementation of the counter rather than using the G3 implementation of CTR mode. The CCM core can be configured to provide access to the internal AES-G3 core to provide standard AES modes as well as CCM.

## **CCM Mode Logic**

This block contains the datapaths required to route data between the various computational units within the core under the control of the CCM-Control block.

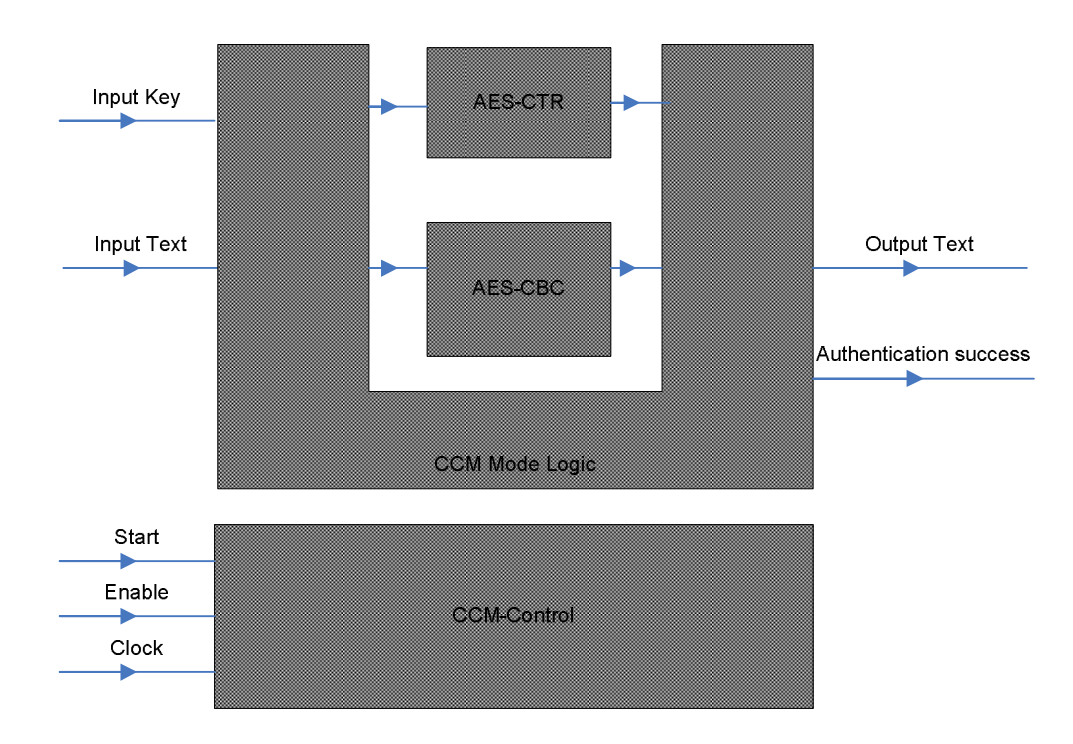

# **Figure 1, AES-CCM Core Block Diagram**

# **Compilation Options**

The core can be configured easily using a set of VHDL generic parameters. Normally, it is unnecessary for users to modify the design source code although the code is supplied and they are free to do so if

they wish. Algotronix can also customise the core as a service for users with particular requirements which are not met by the standard product.

- **cipher\_function** specifies whether an Encryptor, Decryptor or Encryptor/Decryptor is required. In the case of CCM there is little area advantage to specifying Encryptor or Decryptor rather than the more general Encryptor/Decryptor.
- **max** crypt size specifies the maximum key length the core should implement. The user can select any key length up to and including this maximum during operation using the key length signal. For example, if max crypt size is 256 bits then the core would deal with 256, 192 and 128 bit keys. Longer key sizes require additional processing rounds in the AES algorithm and may increase overall processing time. There is also a small area advantage to specifying a shorter maximum key length.
- **data\_path\_width**  Width of the data path within the AES-CCM core and the external buses supplying input and output data to the core. The first release of the core supports 32 bit data path width only but this will be extended over time to support 128, 64, 32, 16 and 8 bit widths. The AES-G3 core within AES-CCM already has this capability. Wider data path widths require significantly more area but offer a near linear reduction in the number of clock cycles required to process data i.e. with a 128 bit data path the core will require about half the number of clock cycles to process a particular CCM block it would with 64 bit datapath. Maximum clock frequency may be lower in designs with wide data paths because wire lengths are increased.
- **ctr\_mode\_counter\_width**  Length of the counter used when the AES-G3 core within AES-CCM is required to implement the simple CTR mode (configuration parameter omit ctr\_mode = false). This parameter does not affect the counter used in the AES-CCM encryptor which also uses CTR mode: the implementation of this counter is as specified in the CCM standard.
- force\_output\_low\_until\_valid When true the simple mode AES core will hold the output\_text bus low at all times when valid output data is not present. When this signal is false the circuitry to hold the output zero will be omitted, saving some area. In this case the core output 'output text' will show the values at intermediate rounds of the cipher as well as the final round. This data is not fully encrypted and, if available to an attacker, could compromise security of both the key and data. Therefore, this parameter should only be set to false if the user design which contains the core can guarantee that an attacker will not be able to monitor the core output directly. The circuits which provide this function are on the critical timing path and require some additional area so in designs which stress area or performance and in which it is certain there is no security problem with partially encrypted values appearing on the core output this parameter should be set to false.
- **use\_single\_aes\_unit**  When true the same AES unit is used for the AES-CBC and AES-CTR functions. This saves area at the expense of throughput.
- **omit mode** This array specifies which of the AES simple modes should be implemented in addition to AES-CCM. If all the values are set to true the core will only provide AES-CCM functionality, this will allow multiplexing logic to be omitted and result in area savings and in some cases higher performance. As well as the additional multiplexing required within AES-CCM some of the basic AES modes are quite resource intensive so only those modes which are actually required should be selected. When all the simple modes are omitted the aes\_mode input signal to the core is not required and can be tied to zero.
- **target device** In the Xilinx edition of the CCM core only Xilinx FPGAs are supported and target device must be set to XILINX for older FPGA families with 4 input LUTs or XILINX\_VIRTEX\_5 for new FPGA families with 6 input LUTs.

## **Core I/O Signals**

The core signal I/O have not been fixed to specific FPGA device pins to provide flexibility for interfacing with user logic. Descriptions of all signal I/O are provided in Table 2.

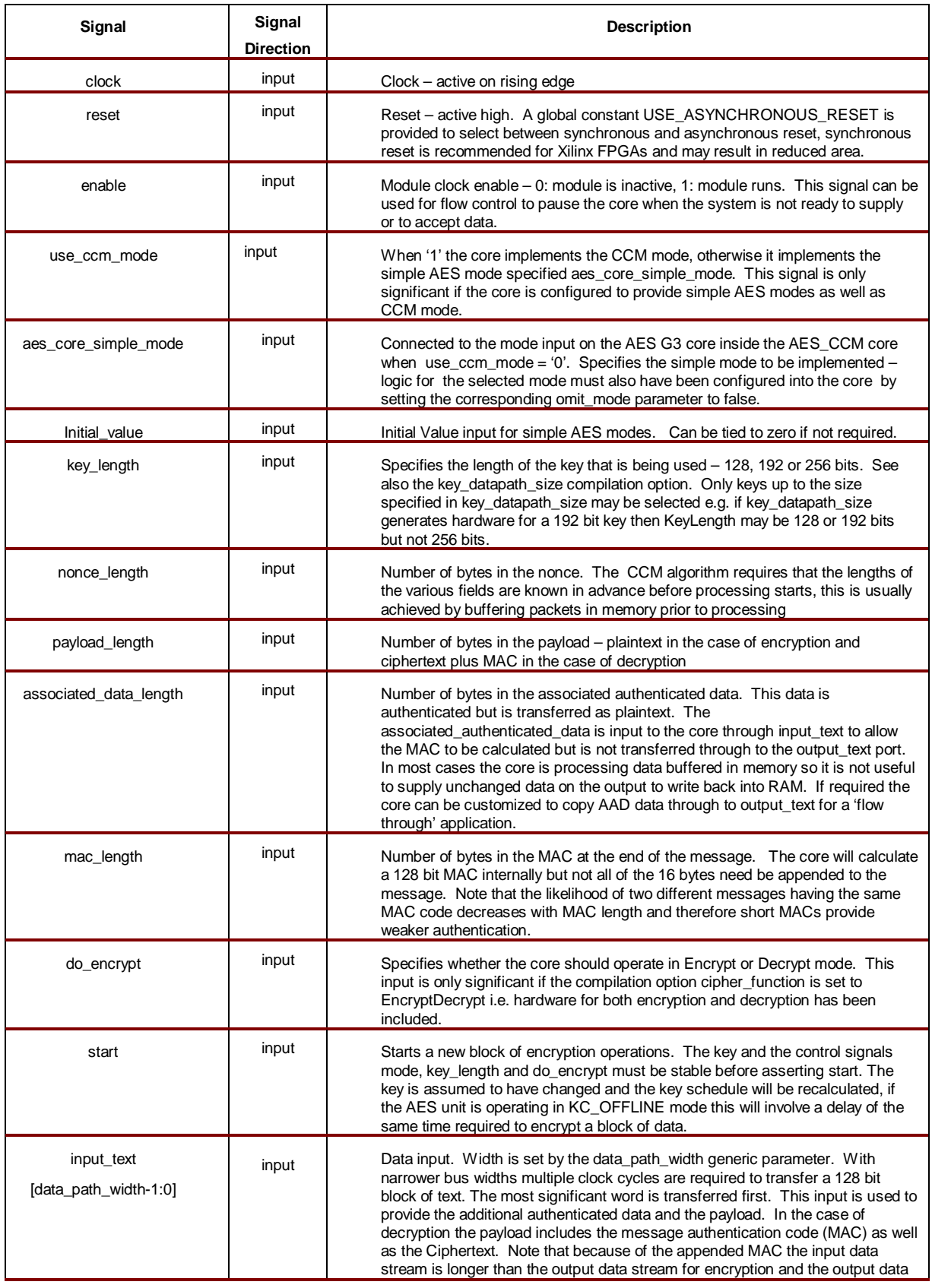

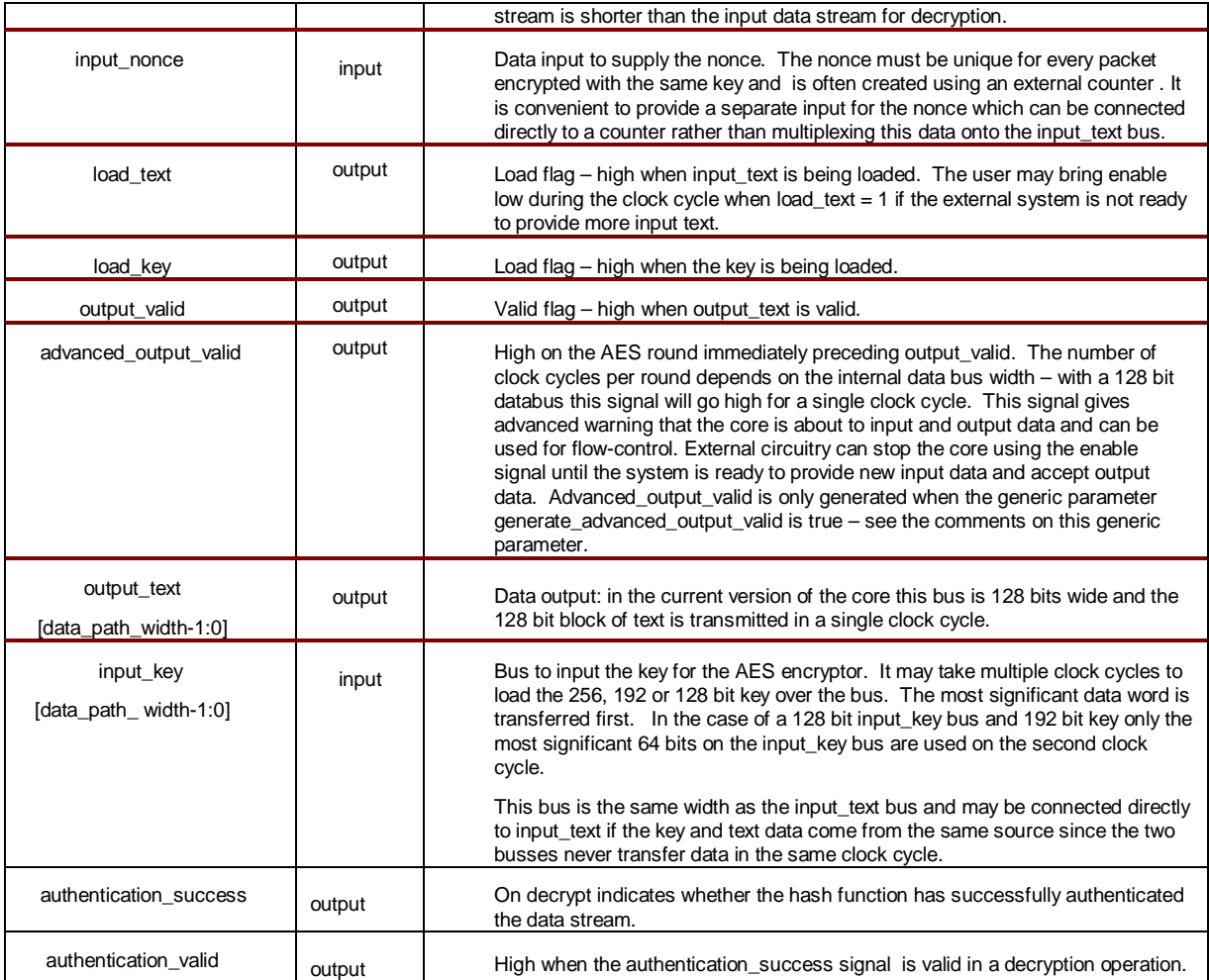

#### **Table 2: Core I/O Signals.**

### **Description of Operation**

Processing a packet of CCM data is initiated by pulsing the start signal high for one clock cycle. The control signals which set the operating mode of the core for this packet must be valid at this time:<br>do\_encrypt, lev\_length, use\_ccm\_mode, aes\_core\_simple\_mode, nonce length. do\_encrypt, key\_length, use\_ccm\_mode, aes\_core\_simple\_mode, nonce\_length, associated\_data\_length, payload\_length and mac\_length.

In this description the sequence of activity is described but the number of clock cycles between phases of activity is generally not documented. The user circuit should synchronise to the CCM core using the load\_text, load\_ke, output\_valid and authentication\_valid signals rather than by assuming a set number of clock cycles between various operations. Future updates to the core may have slightly different delays between phases as a consequence of changes to improve latency and/or throughput.

#### **Simple AES Mode**

If the core has been instructed to implement a simple AES operation (use\_ccm\_mode = 0, and at least one of the compilation generic parameters in the omit\_mode array which control inclusion of the simple AES modes is false) then the core will carry out the following sequence of operations:

- 1. load key will be brought high and the 128, 192 or 256 bit key value will be loaded over the input\_key bus. This may require multiple clock cycles depending on the bus width, most significant words will be transferred first.
- 2. load text will be brought high and the first input text and Initial Value (IV) for the simple AES operation will be loaded over the input\_text and initial\_value buses. Again, this may take multiple clock cycles.
- **3.** The AES core will carry out the encryption operation. This will take a variable number of clock cycles depending on the key length and data\_path\_width.
- **4.** The AES core will bring load text and output valid high and will simultaneously output the newly processed 128 bit block of plaintext/ciphertext using the output\_text bus and input the next text block for processing using the input\_text bus.
- **5.** The core will process the new data and loop back to step 4 to output the results and input the next block.

In simple AES mode the CCM core is providing direct access to the G3 AES core within it and the timing, apart from the loading of IV over the input text bus before the operation starts is the same as for G3 AES. Signals specific to CCM mode such as authentication success are not valid. Instead, of processing a fixed length packet as in CCM mode in simple modes the core will continue to process a stream of data with the same key until the start signal is brought high again. As with AES G3, flow control is achieved by setting enable  $= 0$  when the core indicates using the load text and output valid signals that it wishes to carry out a data transfer and the external circuitry is not ready.

### **CCM Operation**

This section describes operation of the core when implementing the AES-CCM mode. In this configuration there is a single or dual internal AES-G3 encryption core. In the present version of the AES-CCM core data path width is fixed at 32 bits but future versions will support 8, 16, 32, 64 or 128 bits – the internal AES-G3 core already has this capability.

As with simple mode, operation is triggered by the start signal being brought high for one clock cycle. The core then carries out the following sequence of operations.

- 1. load\_key is brought high and the AES key is loaded. This may take multiple clock cycles depending on data path width and key length.
- 2. The core starts to create the header blocks for the CBC encryption and the initial counter value for the CTR mode encryptor. This is based on the nonce and the nonce length, additional\_data\_length, palyoad\_length and mac\_length inputs to the core. The requirement that the length values are known in advance before the AES-CCM operation starts follows from the fact that they are used to generate the first few input blocks in the AES-CBC encryption. AES-CBC is a feedback based non-reversable cipher in which the output from each step depends on all previous steps so the encryption of this header information must take place before the first data encryption.
- 3. The load\_nonce signal is brought high and the first word of the nonce is loaded. There must always be nonce data in a valid CCM packet. Further words of nonce data are loaded in subsequent cycles until the entire nonce – as determined by the nonce\_length input is loaded.

The final word of nonce is filled starting from the most significant bit and may contain unused bytes if the nonce does not divide evenly into words e.g. a five byte nonce would not divide evenly into 4 byte (32 bit) words on the input nonce port.

- 4. The core now moves on to process the additional authenticated data (AAD) if present (additional data  $l$ ength = 0 is allowed). Blocks of AAD text are loaded and processed by the AES-CBC unit until all additional\_data\_length bytes of AAD are processed.
- 5. The core now processes the plaintext/ciphertext 'payload' component of the packet. A zero length payload is possible in which case the core moves straight on to process the MAC. There will always be a MAC, mac  $length = 0$  is not allowed. On encrypt the MAC is appended to the ciphertext to form the complete payload on the core output. On decrypt the MAC supplied with the payload input to the core is compared with the value calculated internally to determine the authentication\_success signal.
- 6. In a decrypt operation only, the authentication\_valid signal will go high when the authentication\_success status is being output on the authentication\_success signal.
- 7. The core now enters a passive state waiting for the start signal which initiates processing the next packet.

# **Verification Methods**

Verification of the AES-G3 core within AES-CCM is through a comprehensive VHDL testbench for the G3 core which supports the standard AESAVS test suite with additional vectors from the SP800-38A publication to test the various AES modes. The testbench allows simulation of the design source code and also post place and route timing simulation. The testbench can be used in Regression mode to confirm the functionality of the core against known 'golden' test vectors provided by Algotronix or in Qualification mode to generate response files from vectors supplied by a NIST approved certification laboratory. The AES testbench is supplied along with the CCM product so that customers can check the AES implementation thoroughly.

In the CCM product a second CCM specific testbench is provided which tests the CCM specific functionality using the vectors provided in the NIST SP800-38C document which defines the AES-CCM algorithm and the NIST CCM Verification System document which decribes the standardised test vector format used by validation laboratories. Algotronix also supplies a Windows application which can create test vector files for AES-CCM this application is based on the well known open-source implementation of AES by Brian Gladman. This program can generate CCM test vectors with random data and random numbers of bytes in the various fields in order to thoroughly test the core control logic. This testbench supplied with the core includes a file with several thousand random vectors generated by this program. Each of these vectors involves many individual AES encryptions because AES-CCM operates on complete packets of data and requires two AES encryptions for each block of payload.

# **Recommended Design Experience**

It is recommended that the user is familiar with the VHDL or Verilog language and with the Xilinx design flow and simulation tools. The coding standards used when creating the product allow automatic translation of the core into Verilog without loss of readability and the core can be supplied in Verilog on request.

It is recommended that the user has a background in data security or takes appropriate advice when considering how to implement AES-CCM in a larger system.

#### **Ordering Information**

This product is available directly from Algotronix under the terms of the SignOnce IP License. Please contact Algotronix for pricing and additional information about this product using the contact information on the front page of this datasheet. To learn more about the SignOnce IP License program, contact Algotronix or visit the web:

Email: commonlicense@xilinx.com URL: www.xilinx.com/ipcenter/signonce

### **Export Control**

Strong encryption technology such as AES is the subject of international export regulations. Algotronix is located in the United Kingdom and export of this core is regulated by the UK government.

The core is freely available within the European Union and in addition can be supplied immediately to the following countries: United States, Australia, New Zealand, Canada, Norway, Switzerland, Japan.

Export to other countries requires an export licence. The UK Department of Business, Enterprise and Regulatory Reform publishes information on their website (www.berr.gov.uk) which gives an indication of average export licence processing times for various countries and the percentage of licence requests which are granted. For many countries obtaining an export licence can be done relatively quickly and with only a small amount of additional paperwork.

It is the the responsibility of the customer to comply with all applicable requirements with respect to reexport of products containing the AES technology.

#### **Related Information**

#### **Industry Information**

The AES standard documents FIPS197, SP800-38A and AESAVS and the AES-CCM standard documents SP800-38C and CCMVS are available from the National Institute of Standards and Technology, Computer Security Resouce Center website (www.csrc.nist.gov). The IETF document RFC3610 specifies their version of the AES-CCM algorithm and is available for download from www.ietf.org. The IEEE version of AES-CCM used in the wireless networking is specified in the 802.11i standard.

#### **Xilinx Programmable Logic**

For information on Xilinx programmable logic or development system software, contact your local Xilinx sales office, or:

Xilinx, Inc. 2100 Logic Drive San Jose, CA 95124 Phone: +1 408-559-7778 Fax: +1 408-559-7114 URL: www.xilinx.com

Copyright © 2002-2016 Algotronix Ltd., All Rights Reserved.

Algotronix® is a registered trademark of Algotronix Ltd. in the United States and United Kingdom and a trademark of Algotronix Ltd. in other countries.

The supply of the product described in this document is the subject of a separate license agreement with Algotronix Ltd. which defines the legal terms and conditions under which the product is supplied. This product description does not constitute an offer for sale, a warranty of any aspects of the product described or a license under the intellectual property rights of Algotronix or others. Algotronix products are continuously being improved and are subject to change without notice. Algotronix products are supplied 'as is' without further warranties, including warranties as to merchantability or suitability for a given purpose. Algotronix' products are not intended for use in safety critical applications.

### URL: www.algotronix.com

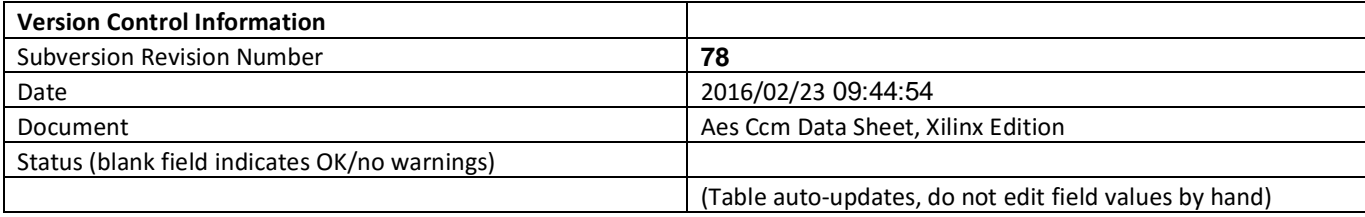